Subject: Re: Using tfr2 to Calculate age specific marital fertility rate Posted by [schoumaker](https://userforum.dhsprogram.com/index.php?t=usrinfo&id=1145) on Tue, 27 Aug 2019 17:11:11 GMT [View Forum Message](https://userforum.dhsprogram.com/index.php?t=rview&th=6540&goto=18048#msg_18048) <> [Reply to Message](https://userforum.dhsprogram.com/index.php?t=post&reply_to=18048)

If you use tabexp, you will get the number of births and exposure for each age group and time period. Best,

Bruno

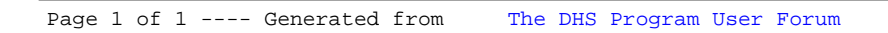